## **Power-up Prerequisites**

Backup your game files!!!

 Create a PNG image of the power-up to be used in the game in Photoshop

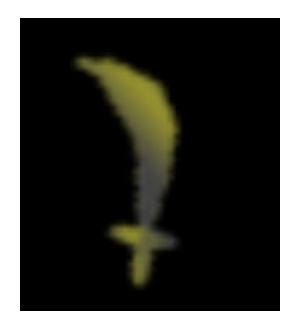

- Make a copy of all your main character sprites
- Edit your existing character sprites by having them hold the power-up

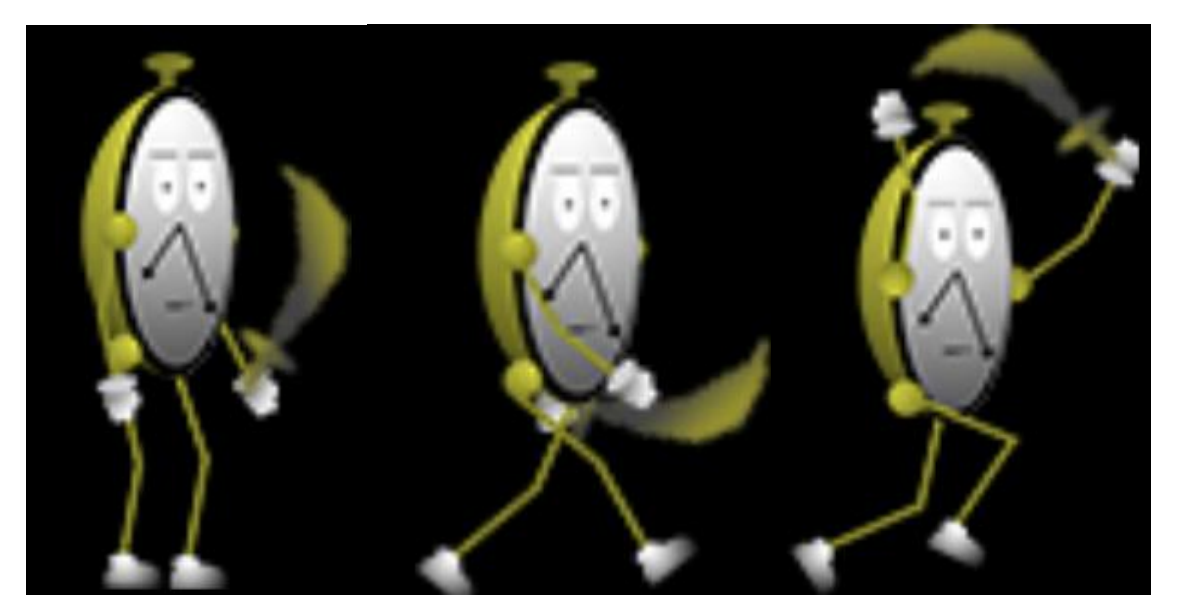

- Proceed to create a new character sprite object with the following animations set:
	- o Idle
	- o Walk
	- o Jump
	- o Dead
	- o Attack

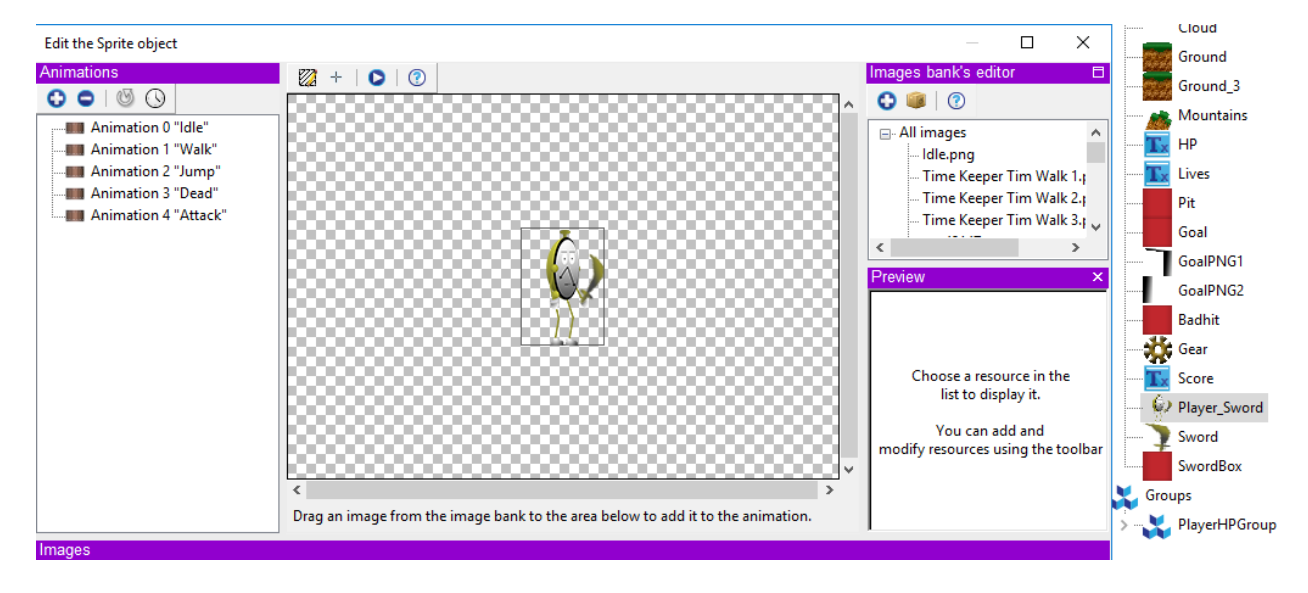